## **CREATE YOUR OWN** IOLIDAY TREE  $3-D$  KIT Instruction Manual

\*package contents may not be exactly as shown

## HOW TO CREATE YOUR 3-D HOLIDAY TREE

- 1. Place the dark green candy wafers in microwave-safe bowl. Microwave for 30 seconds at half power or on defrost setting. Remove and stir. Wafers will not change shape while melting unless stirred. Repeat until wafers are completely melted.
- 2. Place tree molds on a cookie sheet. Spoon melted wafers into mold and spread around to ensure they are distributed evenly throughout the mold. (You should have extra.) (Figure 1)
	- Tap the mold on the table lightly to help remove any air bubbles.
- 3. Place the mold in the refrigerator for approximately 10-15 minutes or until you can see that the chocolate has separated from the mold.
	- Do not over chill the molds or it may crack. If this does happen, remelt and remold.
- 4. Remove mold from the refrigerator and allow the pieces to get to room temperature prior to unmolding.
- 5. Unmold the two pieces by supporting the piece with one hand while inverting the mold with the other. Place the two pieces flat on a cookie sheet with the shinny side up.
- 6. Melt the white vanilla candy wafers using the instructions from Step 1. Fill the star and chill. Transfer enough of the white candy to fill the pastry bag halfway.
- 7. Twist the top of the pastry bag closed so that no candy escapes and when ready to decorate, cut the tip of the bag to allow the melted candy to flow.
- 8. Decorate your tree with the melted white candy wafers and add the mini jawbreakers; allow the candy to set. (Figure 2)
- 9. Carefully flip the tree pieces over and decorate the other side of your tree.
- 10. On one tree piece, inside the connecting slot, place a small amount of green melted candy where the two tree slots will meet. Then, slide the two tree pieces together so that they are perpendicular to each other. (Figure 3)
- 11. Attach the star with green melted candy. (You may need to hold it in place until it sets.)

Distributed by: ChocoMaker®, Inc. 85 River Rock Dr., # 202 Buffalo, NY 14207 ©2014 0159-CM-13

chocomaker.com

Figure 1

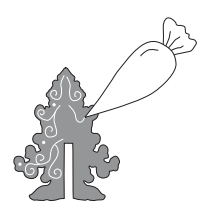

Figure 2

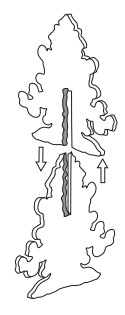

Figure 3

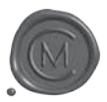